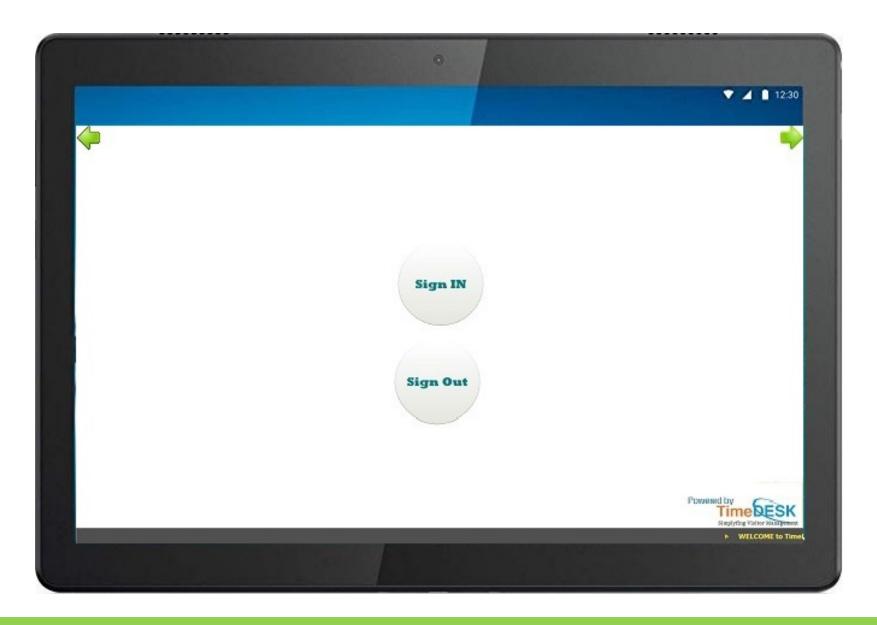

Opening Screen in which option to Sign In and Sign Out will be there. Option to be selected

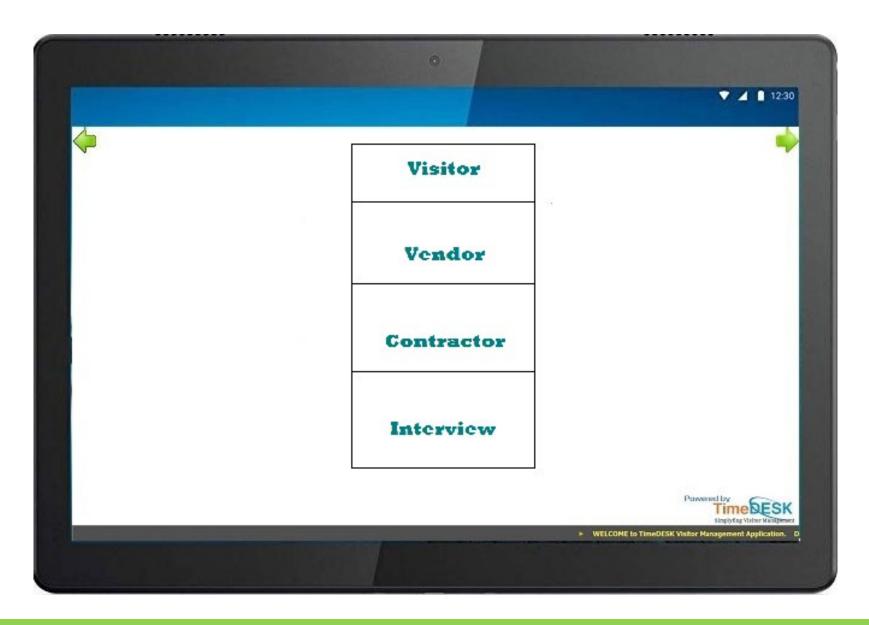

Walk IN Visitors to select "Visitor", Vendor to select "Vendor" and "Contractor" and "Interview" accordingly.

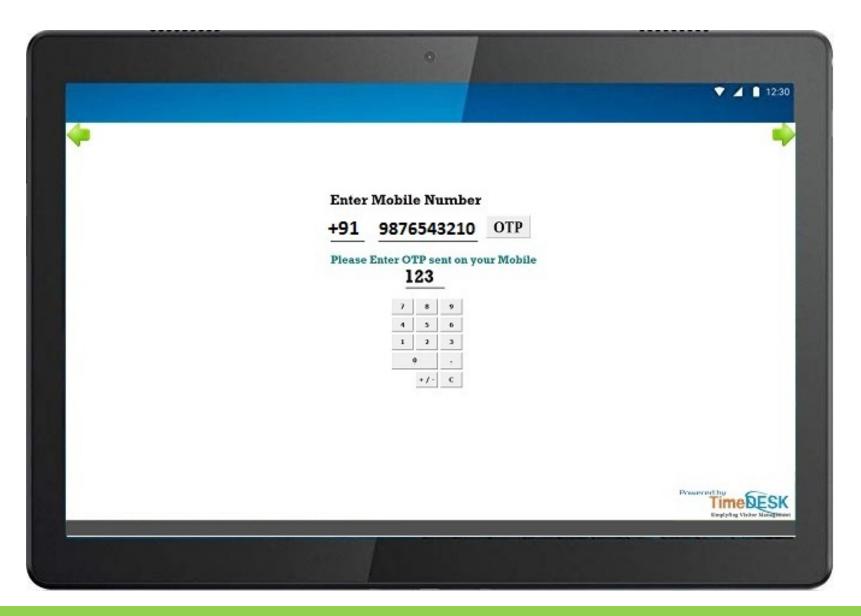

For Visitors, Mobile number need to be entered and OTP will be received which need to be fed in

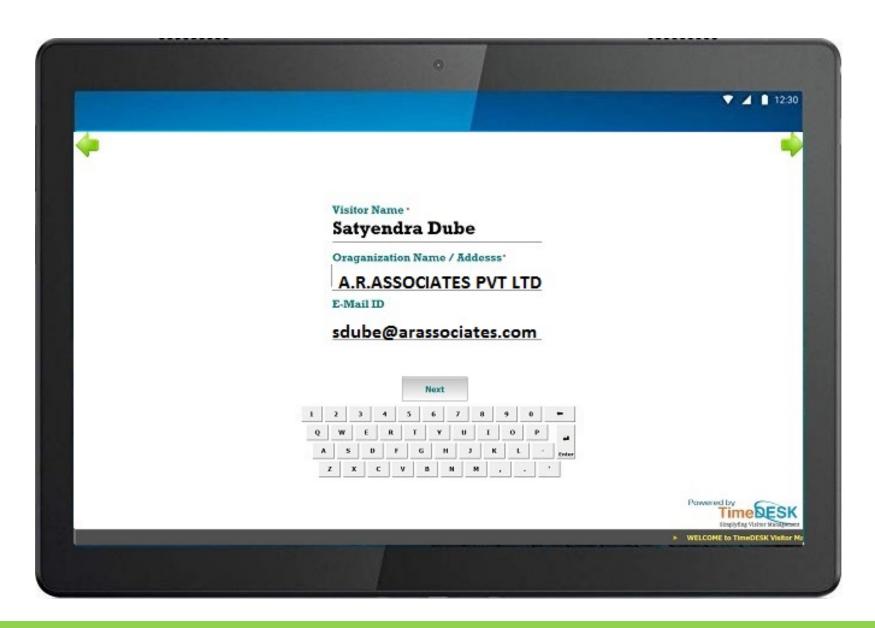

Details of the visitors to be fed in with Name, Company Name and Email ID. If he had previously visited, the same will automatically be populated

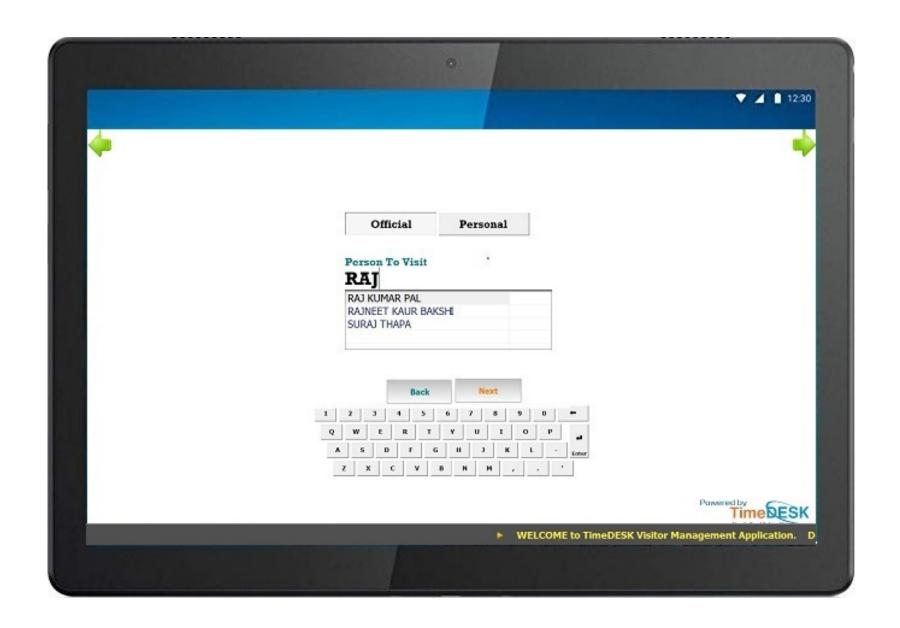

Visitor need to select the Name of the person whom he has come to visit. The person will receive an SMS with he details of the visitor on his mobile number.

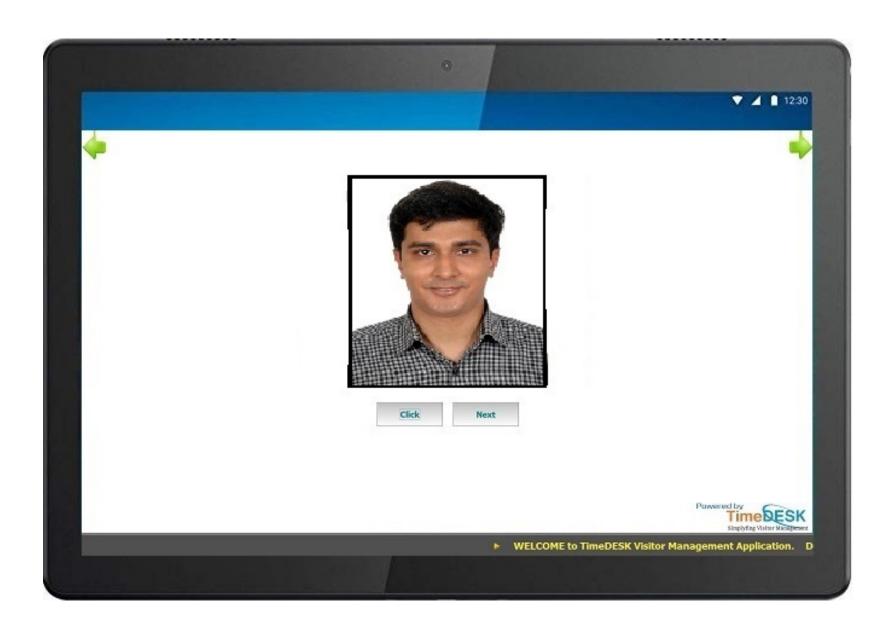

Snap (Photograph) of the visitor need to be taken

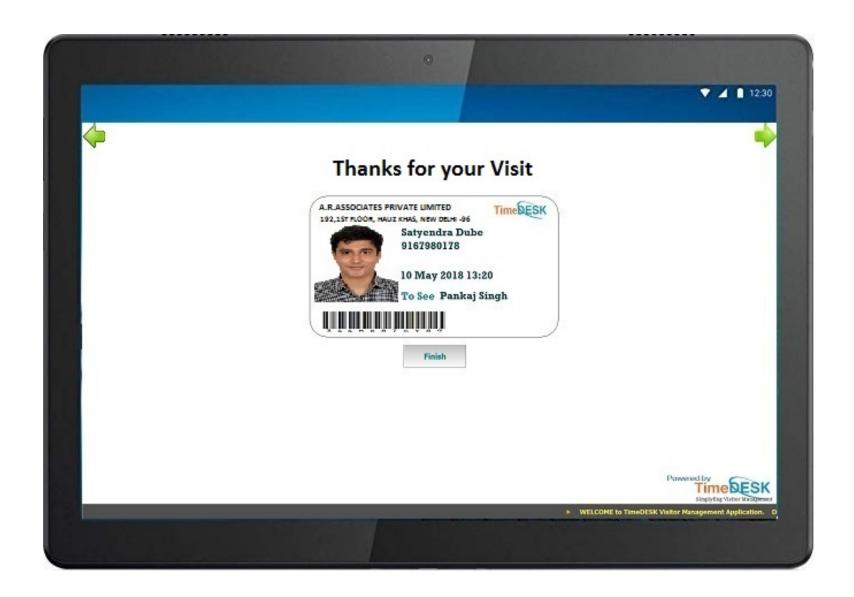

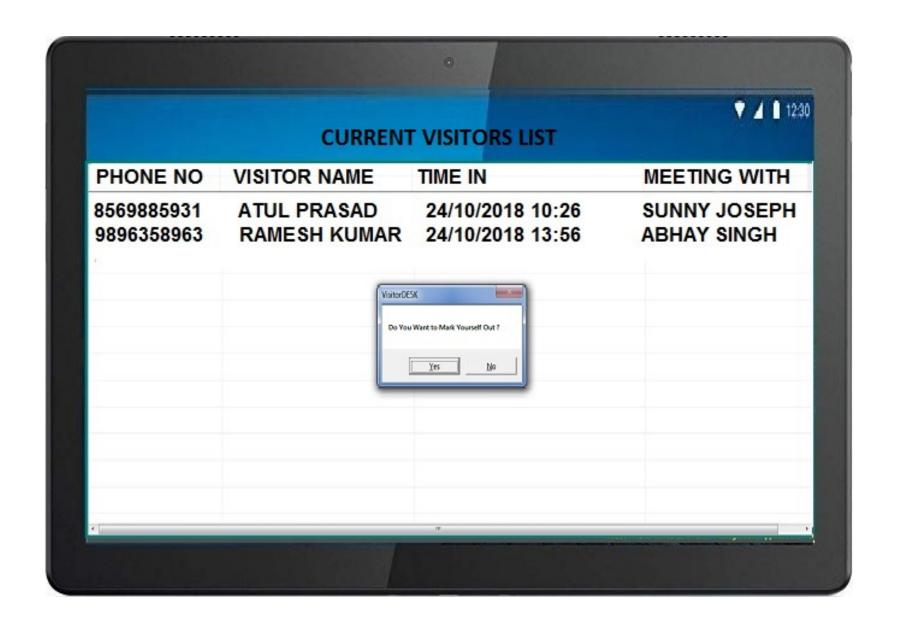